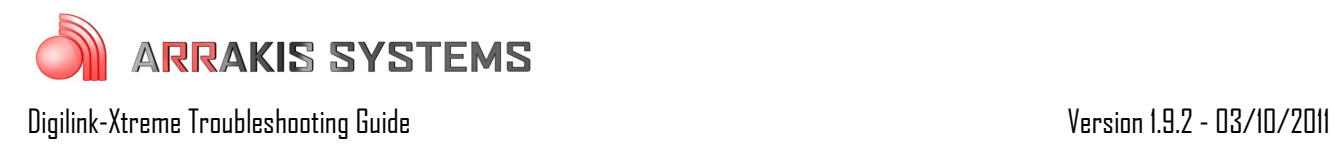

# Schedule – Files starting at wrong times

### Symptoms:

Scheduled files are not playing at the correct times as listed in the schedule. They may be delayed or play too early.

### Solutions:

There are two common reasons for the schedule playing files at wrong times:

## **Option 1: Missing Timed Commands**

The most common reason for a file playing either too early or too late is because the schedule is missing a timed event at the beginning of the hour (such as a Timed Break or Timed Drop).

#### **Timed Break**

A Timed Break is a command used at the beginning of most hours. It holds all files following the Timed Break in cue so that it does not play until a designated time. For example:

Scheduled: 4:58:00 – Song 1 (4 min length) 5:02:00 – Song 2 (3 min length) 5:05:00 – Song 3 (3:30 min length) 5:00:00 – Timed Break 5:00:00 – TOH News

In this scenario the system would stop Song 1 (giving it a 4 second fade), drop Song 2 and Song 3 from the playlist and then start the TOH News at exactly 5:00:00.

#### **Timed Drop**

A Timed Drop is a command used at the beginning of most hours. The timed drop keeps your schedule on task and prevents files from playing too early. The difference between a Timed Break and a Timed Drop is that the Drop will allow whatever is currently playing to finish playing and then drop the extra files scheduled after that file. For example:

Scheduled: 4:58:00 – Song 1 (4 min length) 5:02:00 – Song 2 (3 min length) 5:05:00 – Song 3 (3:30 min length) 5:00:00 – Timed Drop 5:00:00 – TOH News

In this scenario it would let Song 1 finish playing and drop Song 2 and Song 3 from the playlist and then start the TOH News at 5:02:00.

The second, not as common reason a file may play at the wrong time

## **Option 2: An event in the schedule is TIMED**

Another possible cause for a file to play at an incorrect time is if the event itself is timed when it shouldn't be timed at all. In the example on the right, it shows cart 20000 as a Timed cart that is to start at 00:30:00.0. This would mean that the cart prior to it, KWX2 Weather would play for 30 seconds and then the 20000 cart would not play until 15 minutes later, causing 15 minutes of dead air.

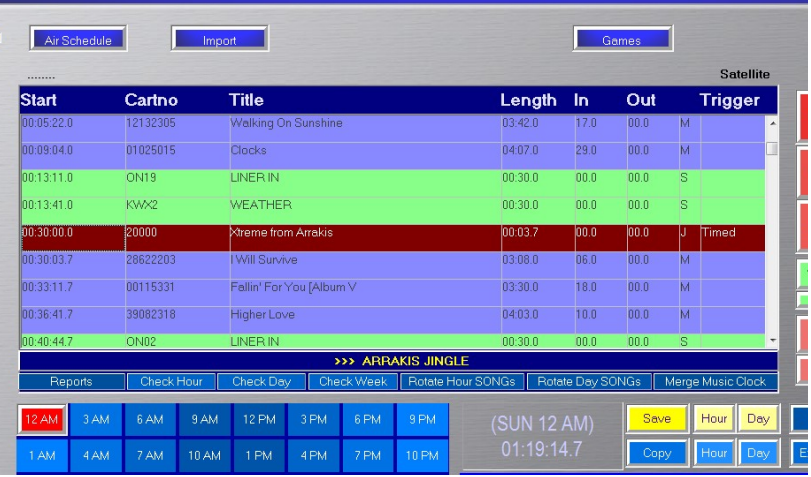

It is important to not schedule audio

files to be Timed if it is not intended to have them start at later times.